## **v1.20\_Auth Service**

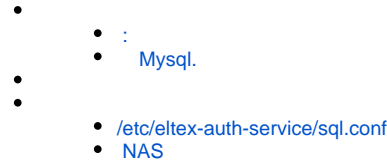

, NBI.

## **eltex-radius:**

apt-get install eltex-radius-db apt-get install eltex-radius

<span id="page-0-0"></span>:

:

apt-get install eltex-auth-service

<span id="page-0-1"></span> $\circledcirc$  Mysql. **eltex-auth-service Mysql**, : echo "start on runlevel [2345]" > /etc/init/eltex-radius.override echo "start on runlevel [2345]" > /etc/init/eltex-auth-service.override

/:

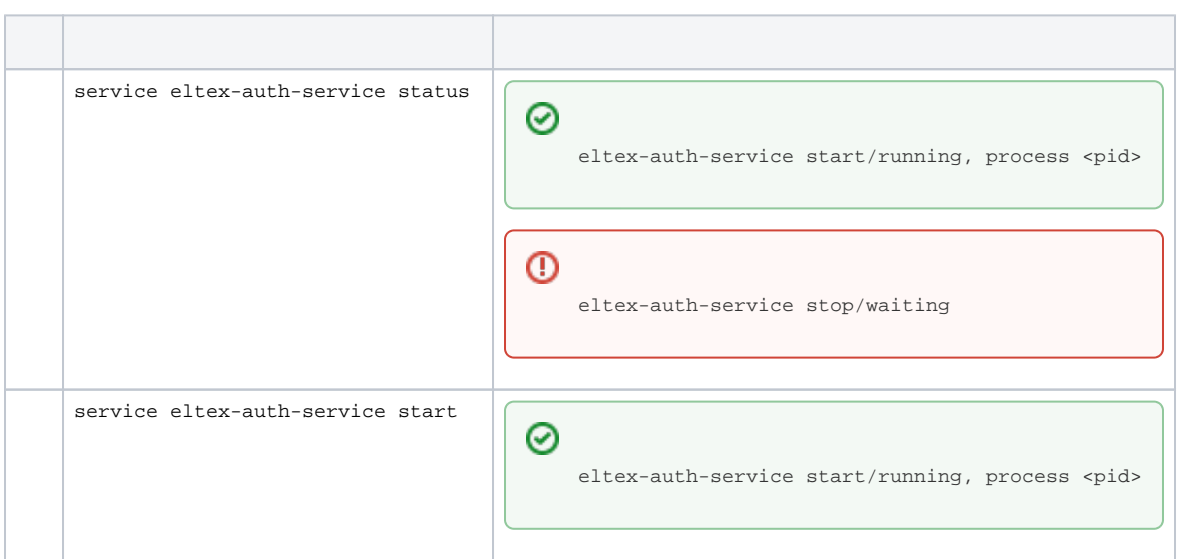

0

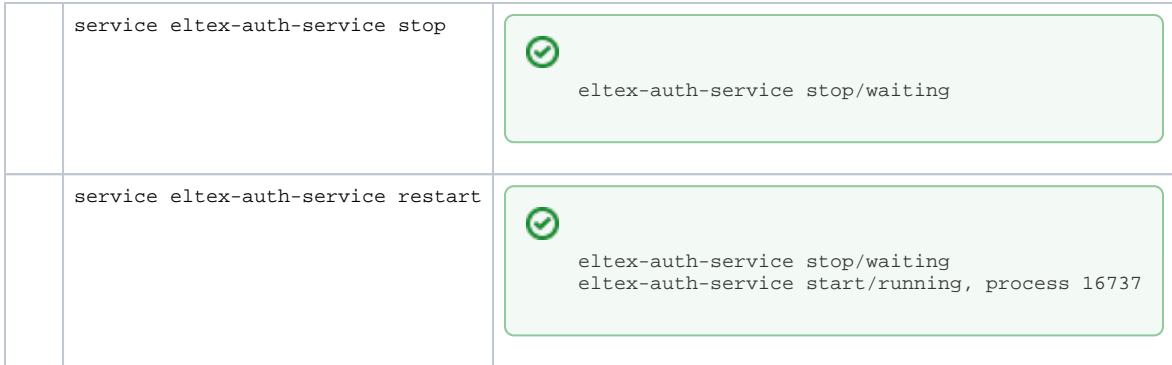

## <span id="page-1-0"></span>/etc/eltex-auth-service/sql.conf

**eltex\_auth\_service**.

```
 server = "localhost"
      #port = 3306
login = "eltexauthservice"
password = "eltexauthpassword"
```
## <span id="page-1-1"></span>NAS

**eltex\_auth\_service** , . , . **eltex-auth-service**